# **BAB 7**

# **Java Array**

## **7.1 Tujuan**

Dalam bagian ini, kita akan mendiskusikan mengenai array dalam Java. Pertama, kita akan mendefinisikan apa yang dimaksud dengan array, kemudian kita juga akan mendefinisikan bagaimana mendeklarasikannya dan menggunakannya dalam Java.

Pada akhir pelajaran, siswa haruslah mampu untuk :

- Mendeklarasikan dan membuat array
- Mengakses elemen-elemen didalam array
- Menentukan jumlah element didalam sebuah array
- Mendeklarasikan dan membuat array multidimensi

### **7.2 Pengenalan Array**

Dibagian sebelumnya, kita telah mendiskusikan bagaimana cara pendeklarasian berbagai macam variabel dengan menggunakan tipe data primitif. Dalam pendeklarasian variabel, kita sering menggunakan sebuah tipe data beserta nama variabel atau *identifier* yang unik, dimana untuk menggunakan variabel tersebut, kita akan memanggil dengan nama *identifier*-nya.

Sebagai contoh, kita memiliki tiga variabel dengan tipe data int yang memiliki *identifier* yang berbeda untuk tiap variabel.

```
int number1; 
int number2; 
int number3; 
number1 = 1;number2 = 2;number3 = 3;
```
Seperti yang dapat Anda perhatikan pada contoh diatas, hanya untuk menginisialisasi dan menggunakan variabel terutama pada saat variabel-variabel tersebut memiliki tujuan yang sama, dirasa sangat membingungkan. Di Java maupun di bahasa pemrograman yang lain, mereka memiliki kemampuan untuk menggunakan satu variabel yang dapat menyimpan sebuah data list dan kemudian memanipulasinya dengan lebih efektif. Tipe variabel inilah yang disebut sebagai **array**.

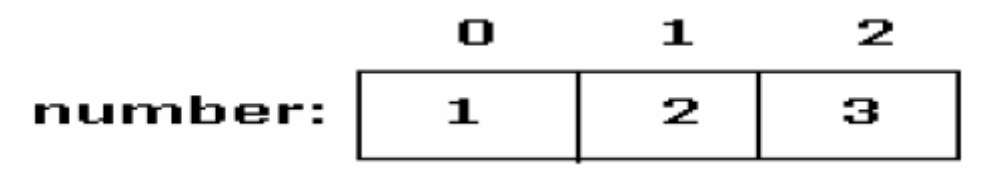

*Gambar 1: Contoh dari Integer Array* 

Sebuah array akan menyimpan beberapa item data yang memiliki tipe data sama didalam sebuah blok memori yang berdekatan yang kemudian dibagai menjadi beberapa slot. Bayangkanlah array adalah sebuah variabel – sebuah lokasi memori tertentu yang memiliki satu nama sebagai *identifier*, akan tetapi ia dapat menyimpan lebih dari sebuah value.

### **7.3 Pendeklarasian Array**

Array harus dideklarasikan seperti layaknya sebuah variabel. Apabila Anda mendeklarasikan array, Anda harus membuat sebuah list dari tipe data, yang diikuti oleh tanda kurung buka dan kurung tutup, yang diikuti oleh nama *identifier*. Sebagai contoh,

int []ages;

atau Anda dapat menempatkan kurung buka dan kurung tutupnya setelah *identifier*. Sebagai contoh,

```
int ages[];
```
Setelah pendeklarasian, kita harus membuat array dan menentukan berapa panjangnya dengan sebuah **konstruktor**. Proses ini di Java disebut sebagai *instantiation* ( Kata dalam Java yang berarti membuat ). Untuk meng-*instantiate* sebuah obyek, kita membutuhkan sebuah konstruktor. Kita akan membicarakan lagi mengenai *instantiate* obyek dan pembuatan konstruktor pada bagian selanjutnya. Perlu dicatat, bahwa ukuran dari array tidak dapat diubah setelah Anda menginisialisasinya. Sebagai contoh,

> //deklarasi int ages[];

//instantiate obyek ages = new  $int[100]$ ;

atau bisa juga ditulis dengan,

//deklarasi dan instantiate obyek int ages[] = new int[100];

Pada contoh diatas, deklarasi akan memberitahukan kepada compiler Java, bahwa identifier ages akan digunakan sebagai nama array yang berisi data-data integer, dan kemudian untuk membuat atau meng-instantiate sebuah array baru yang terdiri dari 100 elemen.

Selain menggunakan sebuah keyword baru untuk meng-instantiate array, Anda juga dapat secara otomatis mendeklarasikan array, membangunnya, kemudian memberikan sebuah value.

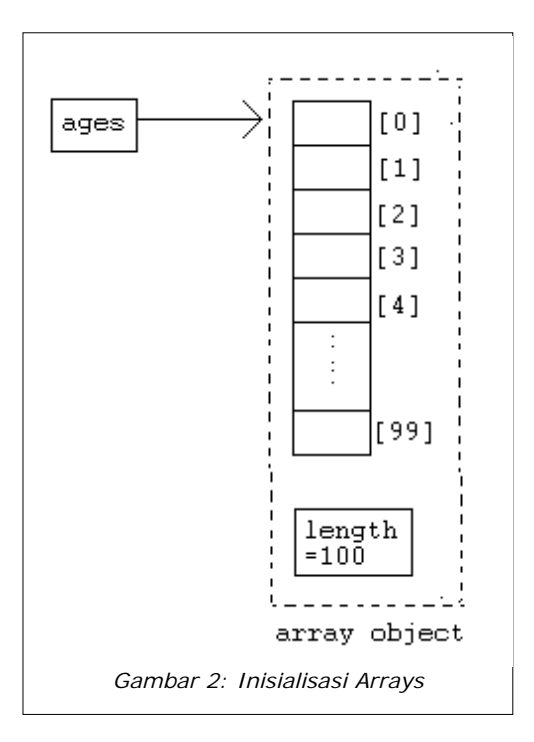

Sebagai contoh,

//membuat sebuah array yang berisi variabel-variabel //boolean pada sebuah identifier. Array ini terdiri dari 4 //elemen yang diinisilisasikan sebagai value //{true,false,true,false} boolean results[] ={ true, false, true, false }; //Membuat sebuah array yang terdiri dari penginisialisasian //4 variabel double bagi value {100,90,80,75} double []grades =  $\{100, 90, 80, 75\}$ ; //Membuat sebuah array String dengan identifier days. Array //ini terdiri dari 7 elemen. String days[] =  $\{$  "Mon", "Tue", "Wed", "Thu", "Fri", "Sat", "Sun"};

#### **7.4 Pengaksesan sebuah elemen array**

Untuk mengakses sebuah elemen dalam array, atau mengakses sebagian dari array, Anda harus menggunakan sebuah nomor atau yang disebut sebagai **index** atau subscript.

Sebuah **nomor index atau subscript** telah diberikan kepada tiap anggota array, sehingga program dan programmer dapat mengakses setiap value apabila dibutuhkan. Index **selalu dalam integer**. **Dimulai dari nol, kemudian akan terus bertambah sampai list value dari array tersebut berakhir.** Perlu dicatat, bahwa elemen-elemen didalam array dimulai dari **0 sampai dengan (ukuranArray-1).** 

Sebagai contoh, pada array yang kita deklarasikan tadi, kita mempunyai,

//memberikan nilai 10 kepada elemen pertama array  $aqes[0] = 10;$ //mencetak elemen array yang terakhir System.out.print(ages[99]);

Perlu diperhatikan bahwa sekali array dideklarasikan dan dikonstruksi, nilai yang disimpan dalam setiap anggota array akan diinisialisasi sebagai nol. Oleh karena itu, apabila Anda menggunakan tipe data reference seperti String, ia tidak akan diinisalisasi ke string kosong "", sehingga Anda tetap harus membuat String array secara eksplisit.

Berikut ini adalah contoh, bagaimana untuk mencetak seluruh elemen didalam array. Dalam contoh ini digunakanlah loop, sehingga kode kita menjadi lebih pendek.

```
public class ArraySample{ 
       public static void main( String[] args ){ 
            int[] ages = new int[100];
            for( int i=0; i<100; i++ ){}System.out.print( ages[i] );
 } 
       } 
}
```
#### *Petunjuk penulisan program:*

*1. Biasanya, lebih baik menginisialisasi atau meng-instantiate array setelah Anda mendeklarasikannya. Sebagai contoh pendeklarasiannya* 

 *int []arr = new int[100]; lebih disarankan daripada, int []arr; arr = new int[100];* 

*2. Elemen-elemen dalam n-elemen array memiliki index dari 0 sampai n-1. Perhatikan disini bahwa tidak ada elemen array arr[n]. Hal ini akan menyebabkan array-index outof-bounds exception.* 

*3. Anda tidak dapat mengubah ukuran dari sebuah array*

J.E.N.I.

## **7.5 Panjang Array**

Untuk mengetahui berapa banyak element didalam sebuah array, Anda dapat menggunakan **length (panjang)** field dalam array. Panjang field dalam array akan mengembalikan ukuran dari array itu sendiri. Sebagai contoh,

```
arrayName.length
```
Pada contoh sebelumnya, kita dapat menuliskannya kembali seperti berikut ini,

```
public class ArraySample 
\left\{ \right\} public static void main( String[] args ){ 
             int[] ages = new int[100];
             for( int i=0; i <b>ages.length</b>; i++)System.out.print( ages[i] );
 } 
       } 
}
```
#### *Petunjuk penulisan program:*

- *1. Pada saat pembuatan loop untuk memproses elemen-elemen dalam array, gunakanlah length field didalam pernyataan pengkondisian dalam loop. Hal ini akan menyebabkan loop secara otomatis menyesuaikan diri terhada ukuran array yang berbeda-beda.*
- *2. Pendeklarasian ukuran array di Java, biasanya digunakan constant untuk mempermudah. Sebagai contoh,*

*final int ARRAY\_SIZE = 1000; //pendeklarasian constant . . .* 

*int[] ages = new int[ARRAY\_SIZE];* 

### **7.6 Array Multidimensi**

Array multidimensi diimplementasikan sebagai array didalam array. Array multidimensi dideklarasikan dengan menambahkan jumlah tanda kurung setelah nama array. Sebagai contoh,

```
// Elemen 512 x 128 dari integer array 
int[][] twoD = new int[512][128];
// karakter array 8 x 16 x 24 
char[[|[][]] threeD = new char[8][16][24];
// String array 4 baris x 2 kolom 
String[][] dogs = \{ \{ "terry", "brown" \},
             { "Kristin", "white" }, 
 { "toby", "gray"}, 
 { "fido", "black"} 
             };
```
Untuk mengakses sebuah elemen didalam array multidimensi, sama saja dengan mengakses array satu dimensi. Misalnya saja, untuk mengakses element pertama dari baris pertama didalam array dogs, kita akan menulis,

System.out.print( dogs[0][0] );

Kode diatas akan mencetak String "terry" di layar.

J.E.N.I.

### **7.7 Latihan**

#### *7.7.1 Hari dalam seminggu*

Buatlah sebuah String array yang akan menginisialisasi 7 hari dalam seminggu. Sebagai contoh,

```
String days[] = {"Monday", "Tuesday"….};
```
Gunakan while-loop, kemudian print semua nilai dari array (Gunakan juga untuk dowhile dan for-loop)Using a while-loop.

#### *7.7.2 Nomor terbesar*

Gunakanlah BufferedReader dan JoptionPane, tanyakan kepada user untuk 10 nomor. Kemudian gunakan array untuk menyimpan 10 nomor tersebut. Tampilkan kepada user, input terbesar yang telah diberikan user.

#### *7.7.3 Buku Alamat*

Berikut ini adalah array multidimensi yang menyatakan isi dari sebuah buku alamat:

```
String entry = \{<sup>"</sup>Florence", "735-1234", "Manila" },
 {"Joyce", "983-3333", "Quezon City"}, 
 {"Becca", "456-3322", "Manila"}};
```
Cetak buku alamat tersebut dalam format berikut ini:

```
Name : Florence 
Tel. # : 735-1234 
Address : Manila 
Name : Joyce 
Tel. # : 983-3333 
Address : Quezon City 
Name : Becca 
Tel. # : 456-3322
Address : Manila
```